# **AutoCAD Crack With License Code For Windows**

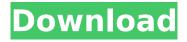

1/4

# **AutoCAD Crack + Activation Key Download For PC Latest**

Early versions of AutoCAD's implementation of a user interface were based on direct manipulation of graphical elements. More recent versions use a combination of conventional text boxes and boxes or panes which support the insertion, deletion, and manipulation of graphic elements. For example, shapes are inserted into each drawing, and the graphical elements are manipulated using an interface based on direct manipulation. A number of tools are available in AutoCAD to create, edit and modify drawings and drawing components. These tools, along with the options that control them, are generally called "design elements" or "objects" in AutoCAD. Some basic tasks involve drawing, modifying, and inserting objects into a drawing. The basic tools for these tasks, along with their properties and available commands, are listed below. These tools work in the same way and have the same names in both desktop and web versions of AutoCAD. Common tools There are generally three types of tools in AutoCAD; design tools, command tools, and view tools. A design tool creates, modifies, or deletes some feature or part of a drawing, either in the original drawing or in an existing drawing. There are also tools that relate to the viewports, which are the areas of the screen in which the design and command tools operate. Conventional (non-envelope) drawing tools These are the tools used to place or modify objects in a drawing. These tools are available when the window is in the design (drawing) mode. In addition to these tools, AutoCAD has the command tools discussed below. Command line tools The command line is a text window that provides a number of command functions. AutoCAD supports several levels of command, including the command line, the command line, and the command line, which allow the user to type a text command, command line command, or command line command, respectively. A command can also be executed by using an object name to describe the command. For example, the command drawingboard rotate [-90] will rotate the drawingboard on the Z axis by 90 degrees. The command line contains several keys that are the same as those used in the command line command. In addition to these keys, the command line contains keys used to execute a command, such as the plus or minus keys. Slider tool The slider tool allows you to move objects along the X, Y, or Z axis. It

### **AutoCAD Crack + Serial Number Full Torrent Free**

See also Autodesk Corporation AutoCAD Crack Architecture AutoCAD Electrical AutoCAD Civil 3D List of CAD software References External links AutoCAD Homepage Category:Computer-aided design software Category:Computer-aided design software for Windows Category:Mac OS software Category:Pocket PC software Category:Shareware Category:Software that uses Qt Category:Windows graphics-related software Category: Windows GUI libraries Q: Constraint problem with UIView i want to have a UIView, that can be scrolled, but the UIView should be bigger than the UIScrollView, and stay fixed. I tried this: - (void)viewDidLoad { [super viewDidLoad]; UIScrollView \*scrollView = [[UIScrollView alloc] initWithFrame:CGRectMake(0, 0, 320, 475)]; scrollView.contentSize = CGSizeMake(320, 475); [scrollView setContentSize:CGSizeMake(320, 475)]; [self.view addSubview:scrollView]; } - (void)viewWillAppear:(BOOL)animated { [super viewWillAppear:animated]; } - (void)viewDidAppear:(BOOL)animated { [super viewDidAppear:animated]; } - (void)viewWillDisappear:(BOOL)animated { [super viewWillDisappear:animated]; } - (void)viewDidDisappear:(BOOL)animated { [super viewDidDisappear:animated]; } - (void)scrollViewDidScroll:(UIScrollView\*)scrollView { NSLog(@"%f", scrollView.contentOffset.y); } But the UIView is bigger then the UIScrollView, and it scrolls, but it goes from the upper side of the UIScrollView to the lower side. It works perfect, when i use the UIView and set the content af5dca3d97

### AutoCAD Crack + Incl Product Key Download

To enter the coding screen just follow these steps: 1. Open the Autocad command bar by clicking the icon 'AUTOCAD' (I believe it's on the top left of the interface, just look for it). 2. Click 'User preferences' and in 'General' tab, enter the number '100' in 'Autocad Designer Number of Open Documents'. 3. Press the 'enter' button and the coding screen should open. Enjoy! :) The New Boss: Startups Have to Learn to Thrive in a Sea of Information Companies that want to hire engineers in the age of the gig economy need to change the way they look for talent, startups can't avoid having to work with incumbent companies and the best future-oriented technologies will likely be accessible through the cloud. These are the conclusions from a panel at the Grace Hopper Celebration of Women in Computing (GHC) 2017 conference in Portland, Oregon. "The gig economy is a big challenge for startups," said John Howley, CEO and co-founder of SnapAPI. "The younger generations are not as easily swayed by corporate loyalties." To prove his point, he recounted an anecdote about how, when his teenage daughter was asked to join a co-op program at school, she laughed, saying, "I'll never be a cog in the machine." "The startup landscape has changed dramatically," Howley said. "While there are opportunities, a lot of it is built on a foundation of the challenges of old businesses." The panelists agreed that they see many opportunities to connect startups and incumbent businesses, even though there will always be some potential for friction. "There's a time for reinvention, but at the same time you have to be aware that it's likely going to take a while for the incumbent to catch up," said lessica Vall, VP of corporate strategy at Twilio. "The more time and money you spend retooling you're probably going to need to spend more time and money in the future." Finnish startup Alavive, which helps companies improve their employee relations, is connecting startups with existing companies to help make the transition smoother. It is also adding a software development services component that will enable the startups it works with to improve their skills.

#### What's New in the AutoCAD?

Expose internal AutoCAD functions to the markup languages of the operating system, allowing users to control the drawing engine using different markup languages on the fly. (video: 2:52 min.) PDF Import and Editing: Accelerate the import, view, annotation, and edit of PDFs, sending and receiving them on-the-fly. (video: 2:51 min.) Support for PDF import and annotation is integrated with drawing and model entities, allowing users to use these tools as a primary method for viewing and editing of these file types. (video: 3:27 min.) Libraries: Unify the AutoCAD desktop and mobile app experience by integrating document and project libraries in the desktop and mobile apps. New print and folder icons: New icons to replace the existing paper and folders, providing better visual cues to the user. Crosshair: Redesign of the AutoCAD crosshair to improve visibility, precision, and accuracy. Graphical user interface changes: A completely new look to the user interface that is more consistent across all types of input devices and operating systems. New commands and tools: Dynamic commands, commands that apply only to certain objects, and commands that apply based on a user's interaction with other tools. Trusted Applications: A secure Trusted Platform Module (TPM) is integrated into the operating system to enable the AutoCAD operating system to determine whether an application can access AutoCAD functionality. Data Connection: AutoCAD 2020's New Data Connection feature is now available for greater connectivity between the desktop and mobile apps. Stair Grapple: AutoCAD's Stair Grapple feature was enhanced with new features such as Cross-Section Grappling and Stair Element Grappling to create a more intelligent, robust, and integrated experience. Autodesk 2019: Autodesk 2019 includes over 300 new features including the newest versions of AutoCAD, Inventor, and Fusion 360. Autodesk Design: Autodesk Design is the world's most powerful and easiest way to generate project documents and 3D models. Autodesk Design 2019 now includes improved design applications and expanded support for popular file formats, including DWG, DGN,

## **System Requirements For AutoCAD:**

Processor: Intel® Core™ 2 Duo Memory: 1 GB RAM Hard Disk: 3 GB available space Video Card: 1 GB VRAM Operating System: Windows® 7 or above Terms and Conditions: Winner will be selected randomly from all entries. We will email winner by way of Survey Monkey. Survey results will be sent to the email provided during entry. Only One Entry per person. Winner must be willing to fill in the form correctly with details provided. Winner will be

http://apasisapun.ro/?p=60660

https://multipanelwallart.com/2022/08/10/autocad-crack-activation-pc-windows/

https://silkfromvietnam.com/autocad-crack-free-download-for-pc-4/

http://www.ambulatorioveterinarioiaccarino.it/wp-content/uploads/2022/08/felgean.pdf

http://bariatric-club.net/?p=53652

http://www.jbdsnet.com/wp-content/uploads/2022/08/AutoCAD\_LifeTime\_Activation\_Code.pdf

https://dottoriitaliani.it/ultime-notizie/salute/autocad-crack-3264bit-latest-2/

https://navchaitanyatimes.com/wp-content/uploads/2022/08/AutoCAD\_Crack\_\_Latest\_2022.pdf

https://film-cue.com/wp-content/uploads/2022/08/AutoCAD PCWindows.pdf

https://mediquestnext.com/wp-content/uploads/2022/08/AutoCAD\_Crack\_2022.pdf

https://blackmarketbusiness.com/wp-content/uploads/2022/08/andfil.pdf

https://idventure.de/wp-content/uploads/2022/08/AutoCAD-53.pdf

https://www.enveth.gr/advert/autocad-21-0-crack-free-2022-latest/

https://gulfsidechiropractic.com/autocad-20-1-crack-with-registration-code-download-for-

pc-2022-latest/

http://rastaan.com/?p=19784

4/4